## **GESTÃO**

## **TERRITORIAL** INTELIGÊNCIA TERRITORIAL

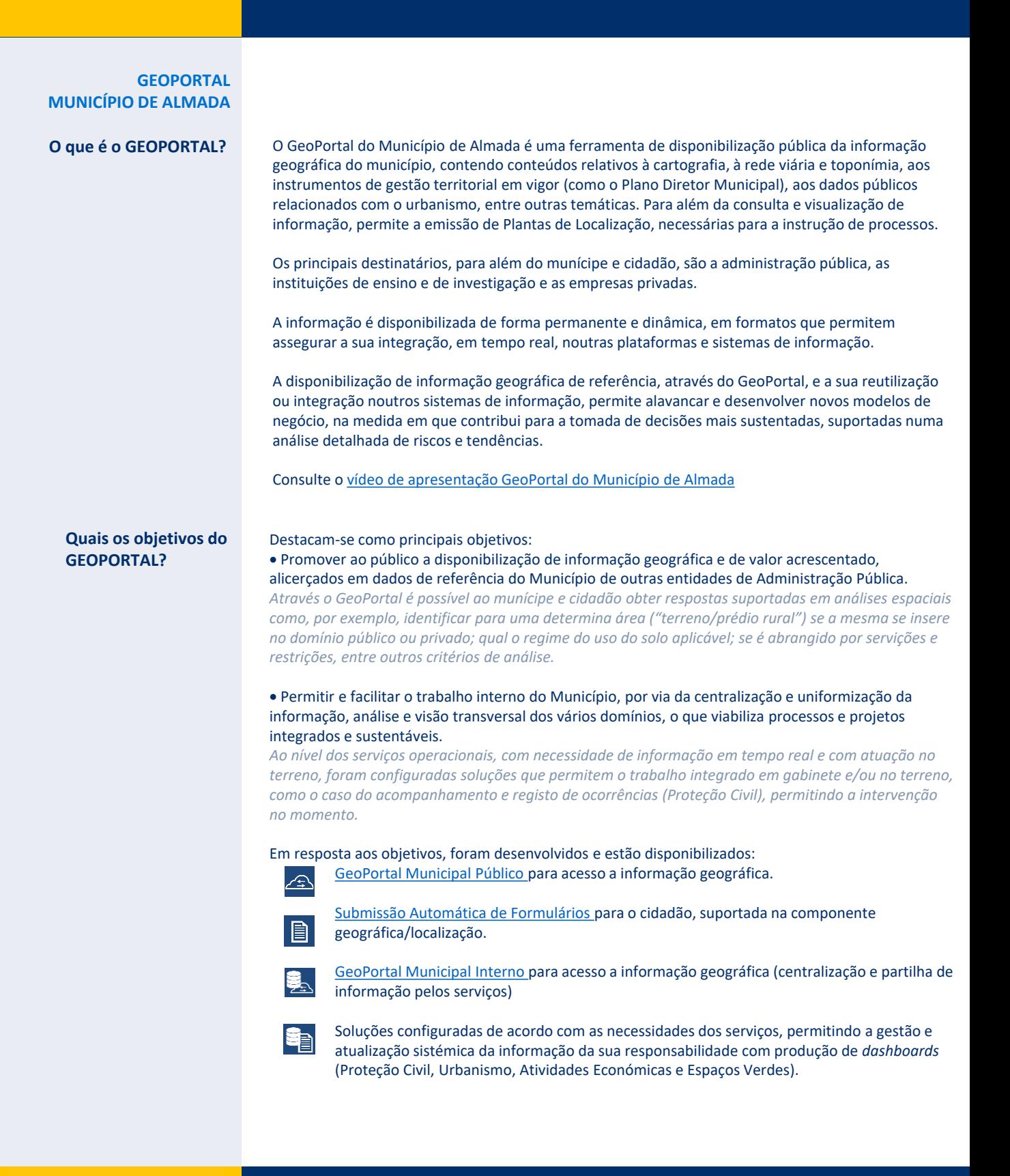

**CMA** 

Divisão de Modernização Administrativa e Gestão Territorial dmagt@cm-almada.pt +351 212724300

@Todos os direitos reservados

## **GESTÃO**

## **TERRITORIAL INTELIGÊNCIA TERRITORIAL**

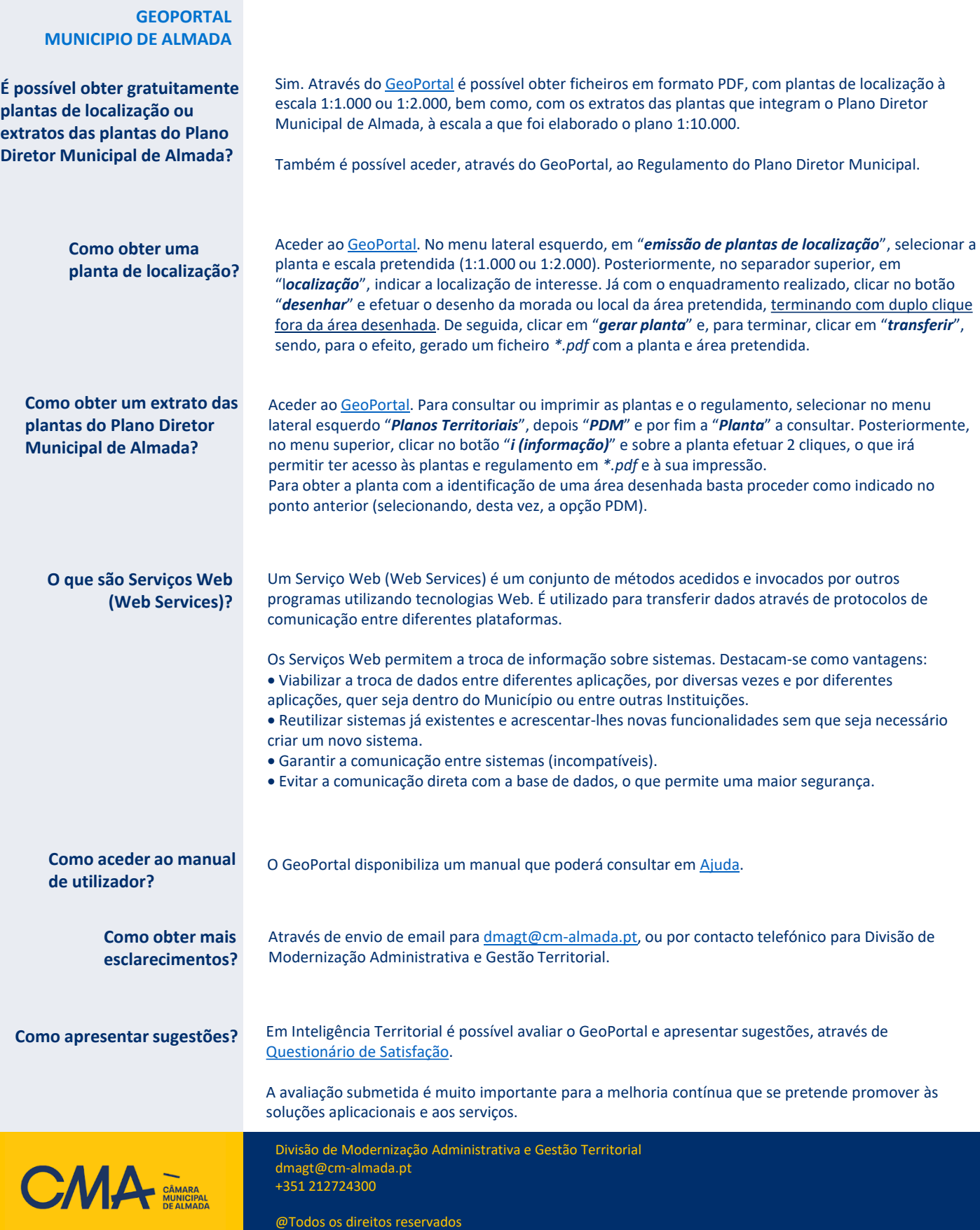